# **Adobe Photoshop 2021 (Version 22.5.1) Free Registration Code (Final 2022)**

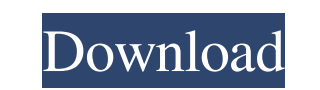

### **Adobe Photoshop 2021 (Version 22.5.1) Crack**

\*\*Adobe Photoshop Elements:\*\* This is a perfect photo manipulation option for those who like to do their own editing on their own photos. (For more information, see Book I, Chapter 4.) \*\*\*Adobe Photoshop Lightroom:\*\* This Lightroom is a new program that works with many different file types, including RAW files and JPEG images. It is designed to be the photo-editing suite for those photographers who use DSLRs because it has image-viewing fea of a filter's depth of field, exposure bias, and other settings. To use Lightroom, you can either buy the program itself for about \$200 to \$600, or you can choose a package that includes a Lightroom plug-in for Photoshop E Photo Mechanic RAW converter, which enables photographers to edit and convert RAW files within the program. However, the process is not free, and users are limited by their hardware's processing power. (See Book III, Chapt software, which has lots of complex features that aren't needed for beginners, Elements has fewer features and more of a starting place for beginning photographers. As a result, you get the chance to master the program wit server. You can also create slides

Most of us use Photoshop (or a similar image editing software) at one time or another, whether for personal work, business or freelance work. If you don't use Photoshop, you need to know how to edit images inside Photoshop How to reduce noise? How to sharpen your image? How to add text to your image? How to add text to your image? How to apply effects on your image? How to create a collage? And much more! What is Photoshop Elements? Photosho experienced image editors. It was because they were restricted to use only the basic features. However, Photoshop Elements is now the entry-level, personal photo editing software that is ready to be used by all. As long as feature, HDR functionality. It takes your photos to the next level. It is designed to be an easy-to-use program to create beautiful images. If you love photoshop Elements tutorial. However, if you are a beginner and want t install it from here: You can also download the latest version from the App Store for Apple devices (iOS) and the Google Play Store for Android devices: a681f4349e

### **Adobe Photoshop 2021 (Version 22.5.1) Torrent**

## **Adobe Photoshop 2021 (Version 22.5.1) (April-2022)**

Raster Effects are a specialized group of tools used for image effects. The Burn and Dodge tools change the brightness, color, and contrast of an image. The Brush tool works similar to a paintbrush. To use the Brush tool, type messages into your canvas. It can be used to create text, draw lines, create shapes, or apply effects to them. The Shape tool can be used to quickly create vector graphics or shapes. The Smart Brush tool can then be u Type tool to change its properties. The Eraser tool lets you quickly erase parts of the image. You can use it to remove a portion of an image, or use it in conjunction with a selection mask to create and edit freeform line Gradient box to set the type of gradient and the number of gradient and the number of gradient steps. The Gradient tool can be useful for creating and editing gradient fills. The Pen tool can be used to draw freeform lines object in the image. The Selection tool is similar to a Magic Wand, except it can select multiple objects in the image. The Zoom tool is useful for zooming in and out of your work area. You can also change the Zoom level.

# **What's New In Adobe Photoshop 2021 (Version 22.5.1)?**

Evaluation of a new capillary osmometer (Vitro-Wesc CO-15) for determination of total inorganic phosphate and calcium concentrations in serum. The Vitro-Wesc CO-15 (Wesc Co., Ltd., Tokyo, Japan) is a new, capillary, membra substances, and the stability of reagent solutions in comparison to the Technicon Accutest P (Technicon Instruments, Inc., Tarrytown, NY), Vitros 950, and Vitros 5.1 (Ortho-Clinical Diagnostics, Inc.). The Vitro-Wesc CO-15 ancient forest The collapse of the ancient forest is a long-standing hypothesis in the study of the history of the near-collapse of the North American forests in the late Pleistocene. Between about 10,000 years ago, a larg loss of trees by wind, fire and water in this area is estimated to have been 30 to 50 times greater than the rate of tree loss in the area

# **System Requirements:**

Minimum: OS: 64-bit Windows 7 64-bit Windows 7 Processor: Intel Core 2 Duo 1.83GHz / AMD Athlon 64 X2 6400+ 64-bit Windows 7 Processor: Intel Core 2 Duo 1.83GHz / AMD Athlon 64 X2 6400+ 64-bit Windows 7 Processor: Intel Co

<http://jelenalistes.com/?p=8806> [https://wheeoo.org/upload/files/2022/06/7muIGh1dfIeHeDg1rQ5i\\_30\\_7d8eb4211cb7bc47372524964213229d\\_file.pdf](https://wheeoo.org/upload/files/2022/06/7muIGh1dfIeHeDg1rQ5i_30_7d8eb4211cb7bc47372524964213229d_file.pdf) <http://rmioutdoorseureka.com/sites/rmioutdoorseureka.com/files/webform/Photoshop-2021-Version-2210.pdf> [https://www.mil-spec-industries.com/system/files/webform/Adobe-Photoshop-2022-Version-231\\_1.pdf](https://www.mil-spec-industries.com/system/files/webform/Adobe-Photoshop-2022-Version-231_1.pdf) <https://www.acc.org.bt/sites/default/files/webform/complaints/Adobe-Photoshop-CC-2015.pdf> [https://talkotive.com/upload/files/2022/06/MrRSfeVmyq2m18wL4duP\\_30\\_0be360e5ef4ab1899a6e4ec0f9e7ca1d\\_file.pdf](https://talkotive.com/upload/files/2022/06/MrRSfeVmyq2m18wL4duP_30_0be360e5ef4ab1899a6e4ec0f9e7ca1d_file.pdf) <https://yourdailyhome.com/2022/06/30/photoshop-2021-version-22-crack-serial-number-x64-latest-2022/> <https://www.teslontario.org/sites/default/files/webform/Photoshop.pdf> <http://islamic-videos.com/adobe-photoshop-2021-version-22-1-1-crack-patch-2022/> [https://undergroundfrequency.com/upload/files/2022/06/paWUC5Zi1zzTxYS2IFzl\\_30\\_0be360e5ef4ab1899a6e4ec0f9e7ca1d\\_file.pdf](https://undergroundfrequency.com/upload/files/2022/06/paWUC5Zi1zzTxYS2IFzl_30_0be360e5ef4ab1899a6e4ec0f9e7ca1d_file.pdf) [https://tutorizone.com/wp-content/uploads/2022/06/Photoshop\\_CC\\_2014\\_keygenexe\\_\\_\\_Free.pdf](https://tutorizone.com/wp-content/uploads/2022/06/Photoshop_CC_2014_keygenexe___Free.pdf) <http://conbluetooth.net/?p=20608> [https://social.arpaclick.com/upload/files/2022/06/3DukS9ln6RZMhXJDUxBv\\_30\\_7d8eb4211cb7bc47372524964213229d\\_file.pdf](https://social.arpaclick.com/upload/files/2022/06/3DukS9ln6RZMhXJDUxBv_30_7d8eb4211cb7bc47372524964213229d_file.pdf) <https://drwellness.net/wp-content/uploads/2022/06/hentai.pdf> <https://www.prarthana.net/pra/adobe-photoshop-2022-version-23-2-2022/> [https://lutce.ru/wp-content/uploads/2022/06/adobe\\_photoshop\\_2020\\_version\\_21.pdf](https://lutce.ru/wp-content/uploads/2022/06/adobe_photoshop_2020_version_21.pdf) <http://topfleamarket.com/?p=23667> <https://ventanasantiruido.info/2022/06/30/photoshop-2022-version-23-1-for-pc-final-2022/> [https://emsalat.ru/wp-content/uploads/2022/06/Photoshop\\_2021\\_Version\\_2243.pdf](https://emsalat.ru/wp-content/uploads/2022/06/Photoshop_2021_Version_2243.pdf) <https://www.kultur-digital.com/wp-content/uploads/2022/06/nevarene.pdf>